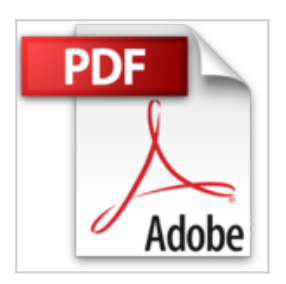

# **MySQL 5 : Installation, mise en oeuvre, administration et programmation**

Cyril Thibaud

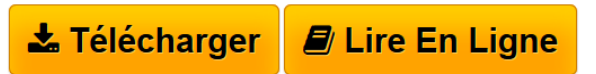

**MySQL 5 : Installation, mise en oeuvre, administration et programmation** Cyril Thibaud

**[Download](http://bookspofr.club/fr/read.php?id=2746030047&src=fbs)** MySQL 5 : Installation, mise en oeuvre, administration ... pdf

**[Read Online](http://bookspofr.club/fr/read.php?id=2746030047&src=fbs)** [MySQL 5 : Installation, mise en oeuvre, administratio](http://bookspofr.club/fr/read.php?id=2746030047&src=fbs) [...pdf](http://bookspofr.club/fr/read.php?id=2746030047&src=fbs)

## **MySQL 5 : Installation, mise en oeuvre, administration et programmation**

Cyril Thibaud

**MySQL 5 : Installation, mise en oeuvre, administration et programmation** Cyril Thibaud

### **Téléchargez et lisez en ligne MySQL 5 : Installation, mise en oeuvre, administration et programmation Cyril Thibaud**

#### 468 pages

Présentation de l'éditeur

MySQL 5, Système de Gestion de Base de Données Relationnelle, issu du monde libre, permet de gérer des bases de données des plus simples aux plus complexes. Ce livre s'adresse à toute personne désireuse de mettre en oeuvre, d'administrer et de programmer MySQL 5 pour des besoins personnels comme professionnels. L'installation est détaillée pour Linux comme pour Windows. La mise en oeuvre détaille le langage SQL : traitement des données, déclencheurs (triggers), procédures stockées, fonctions, vues, base de données information\_schema... Le chapitre sur l'administration couvre tous les aspects liés à la sécurité, la maintenance et la sauvegarde des bases de données et prend en compte les nouveaux moteurs de stockage. La partie programmation offre au lecteur toutes les clefs pour développer via de nombreuses API : C/C++, Perl, ADO, PHP... Abondamment illustré d'exemples et d'astuces, ce livre se veut avant tout réellement pratique. Biographie de l'auteur

Responsable technique du développement chez un éditeur de logiciels, chef de projet, Cyril Thibaud maîtrise depuis plusieurs années toutes les étapes de la création d'applications. Cet ouvrage est le fruit de toute son expérience dans ce domaine et de son intérêt pour le développement basé sur MySQL.

Download and Read Online MySQL 5 : Installation, mise en oeuvre, administration et programmation Cyril Thibaud #3I0F1Q5ZDOB

Lire MySQL 5 : Installation, mise en oeuvre, administration et programmation par Cyril Thibaud pour ebook en ligneMySQL 5 : Installation, mise en oeuvre, administration et programmation par Cyril Thibaud Téléchargement gratuit de PDF, livres audio, livres à lire, bons livres à lire, livres bon marché, bons livres, livres en ligne, livres en ligne, revues de livres epub, lecture de livres en ligne, livres à lire en ligne, bibliothèque en ligne, bons livres à lire, PDF Les meilleurs livres à lire, les meilleurs livres pour lire les livres MySQL 5 : Installation, mise en oeuvre, administration et programmation par Cyril Thibaud à lire en ligne.Online MySQL 5 : Installation, mise en oeuvre, administration et programmation par Cyril Thibaud ebook Téléchargement PDFMySQL 5 : Installation, mise en oeuvre, administration et programmation par Cyril Thibaud DocMySQL 5 : Installation, mise en oeuvre, administration et programmation par Cyril Thibaud MobipocketMySQL 5 : Installation, mise en oeuvre, administration et programmation par Cyril Thibaud EPub

#### **3I0F1Q5ZDOB3I0F1Q5ZDOB3I0F1Q5ZDOB**